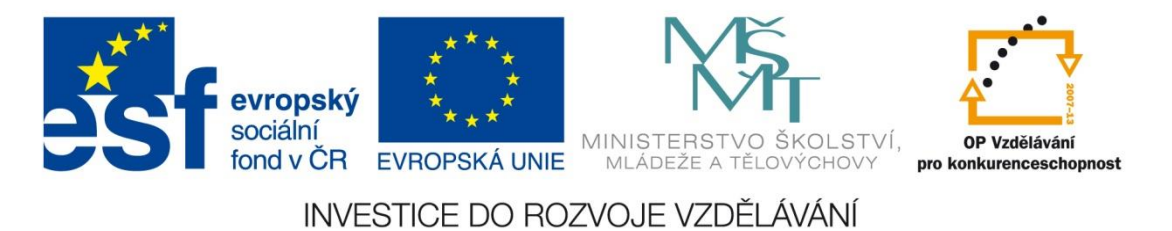

Základní škola Habartov, Karla Čapka 119, okres Sokolov

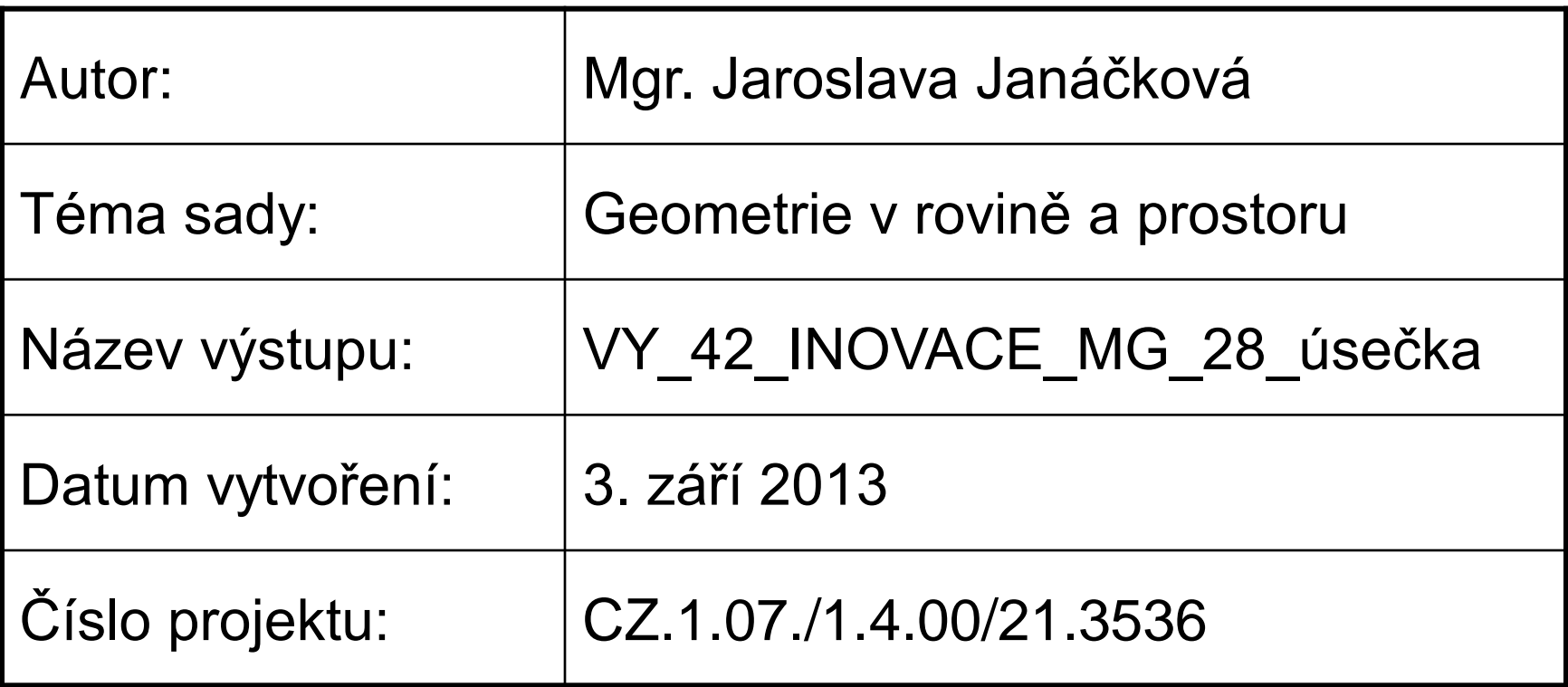

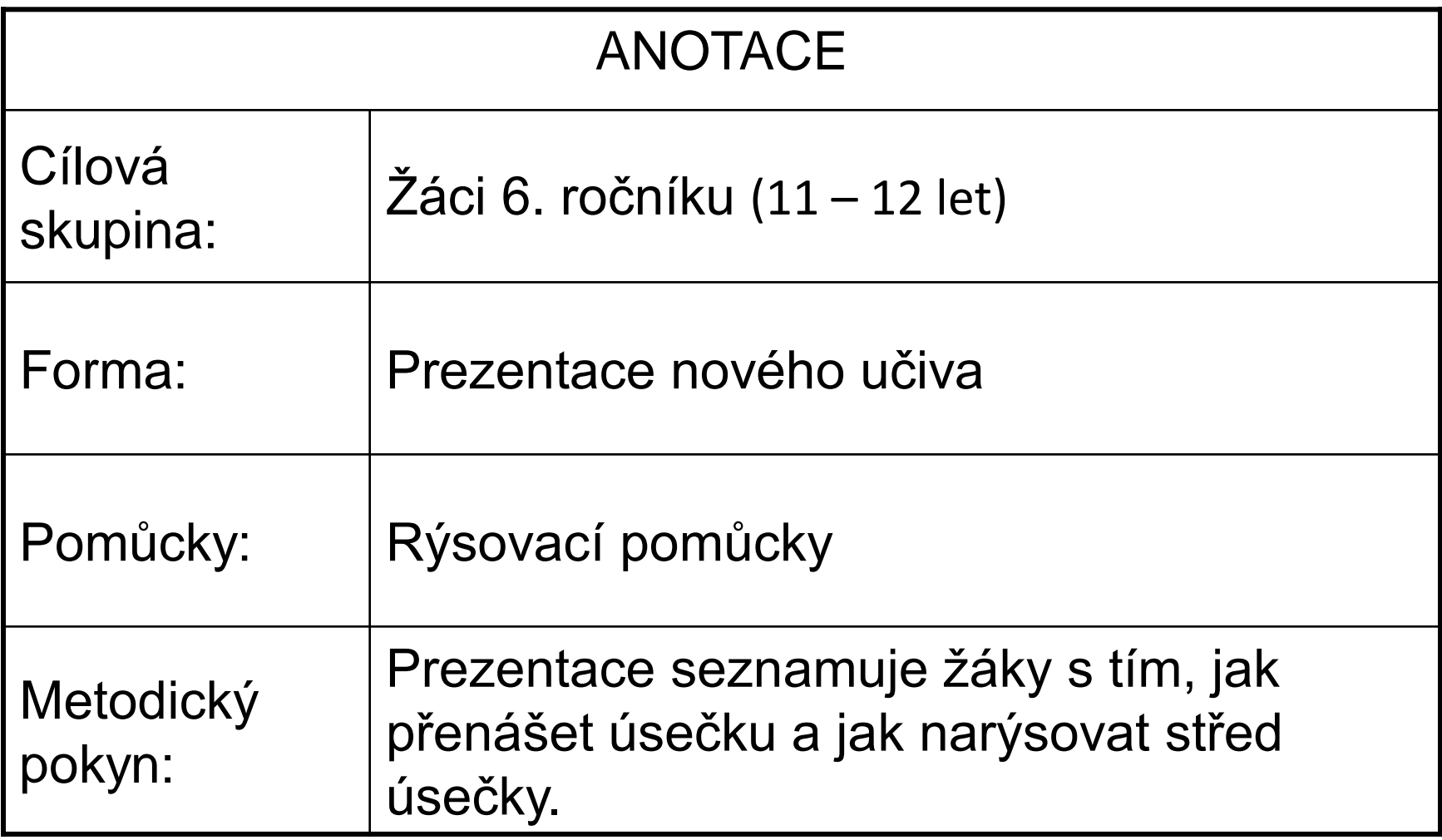

**Úsečka**

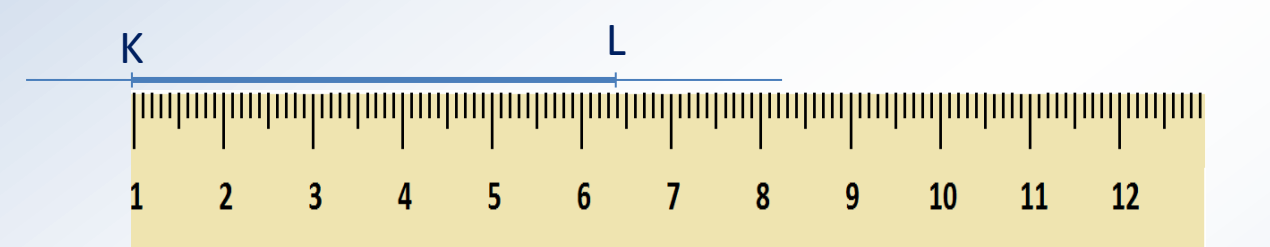

- rovná čára
- má 2 krajní body **K** a **L**
- můžeme změřit její velikost:

úsečka KL měří 64 mm - **KL = 64 mm**

# **Přenášení úsečky**

**Máme úsečku AB velkou 4 cm a polopřímku PX. Přenes úsečku AB na polopřímku PX.**

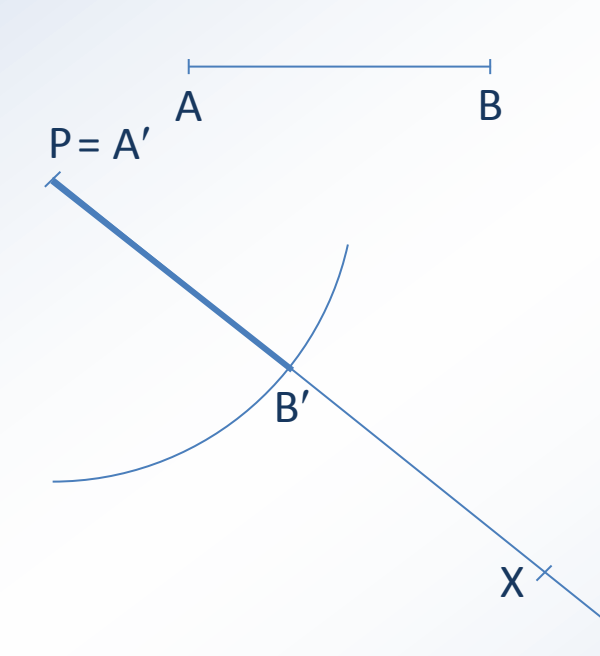

## **Postup:**

- 1. Do kružítka vezmeme velikost úsečky **AB**.
- 2. Kolem bodu **P** na polopřímce **PX** narýsujeme oblouk kružnice tak, aby protnul polopřímku **PX**.
- 3. Průsečík polopřímky **PX** a oblouku kružnice označíme **B**.
- 4. Bod **P** je totožný s bodem **A**.
- 5. Vyznačíme úsečku **AB**.

 $|A'B'| \cong |AB|$ 

# **Přenášení úsečky**

## **Narýsuj shodnou úsečku AB s úsečkou AB.**

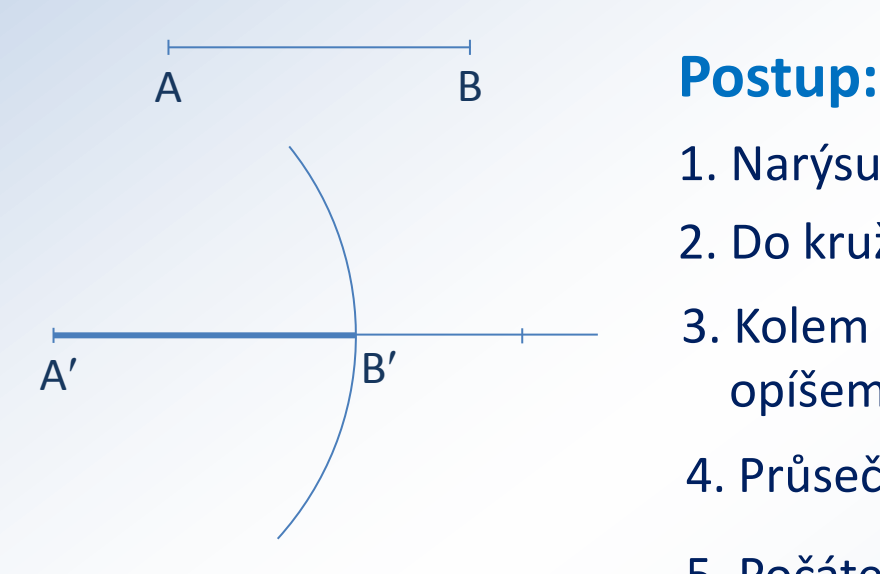

- 1. Narýsujeme libovolnou polopřímku.
- 2. Do kružítka vezmeme velikost úsečky AB.
- 3. Kolem počátečního bodu polopřímky opíšeme kružnici.
- 4. Průsečík označíme B'.
- 5. Počáteční bod polopřímky označíme A.
- 6. Vyznačíme úsečku A'B'.

## **Přenášení úsečky**

**Postup ještě jednou:**

1.  $\rightarrow$ PX **2. k; k(P; AB ) 3.** B';  $B' \in \rightarrow P X \cap k$  $A$ .  $A'$ ;  $A' \equiv P$ **5. A B**

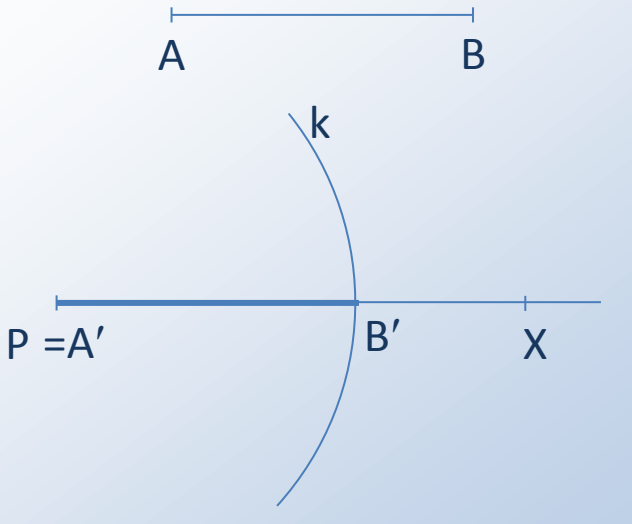

# **Střed úsečky**

### **Sestroj střed úsečky AB.**

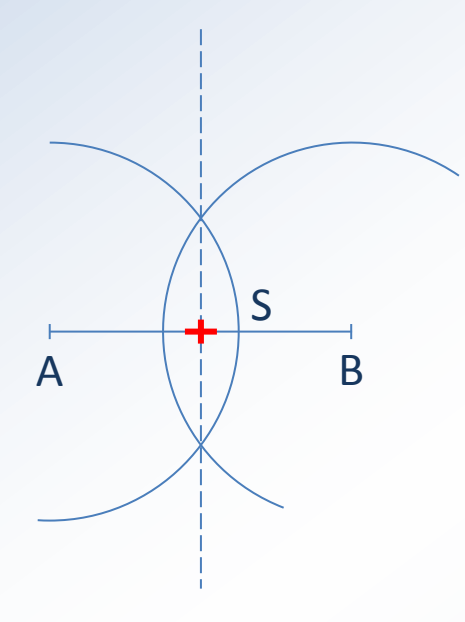

#### **Postup:**

- 1. Do kružítka vezmeme více než polovinu úsečky AB.
- 2. Kolem bodu A narýsujeme oblouk kružnice.
- 3. Kolem bodu B narýsujeme oblouk kružnice se stejným poloměrem.
- 4. Průsečíky kružnic spojíme přímkou (osou souměrnosti úsečky).
- 5. Vyznačíme průsečík osy a úsečky AB. Je to hledaný střed S.

# **Střed úsečky**

**Postup ještě jednou:**

- **1. AB**
- **2. k<sup>1</sup> ; k<sup>1</sup> (A; r<sup>1</sup> )**
- **3. k<sup>2</sup> ; k<sup>2</sup> (B; r<sup>2</sup> )**
- **4.**  $X, Y; k_1 \cap k_2 = \{X, Y\}$
- $5. \leftrightarrow$ o;  $\leftrightarrow$ o =  $\leftrightarrow$ XY
- **6. S; S**  $\in$   $\leftrightarrow$  **o**  $\cap$  **AB**

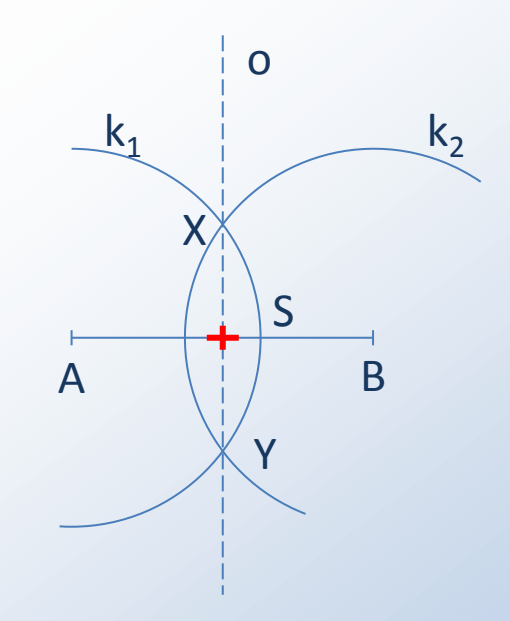

# Zdroje

Vlastní práce autora.

Použity obrazce programu Microsoft PowerPoint 2010.